## A Distributed Monitoring System Used in Steam Metering

## **LonWorks**

## Key words Supervisory control Steam flow Data acquisition LonWorks technology **Network communication** LonWorks

Neuron C  $PC$ 

**Abstract** The design method and study procedures of implementing multiple points data acquisition by using LonWorks technology are described. The hardware and software of the data acquisition system are all presented systematically. The program list of drive software of data acquisition written by Neuron C is given. The principle of communication between field intelligent devices and PC and the programming method of MMI are described.

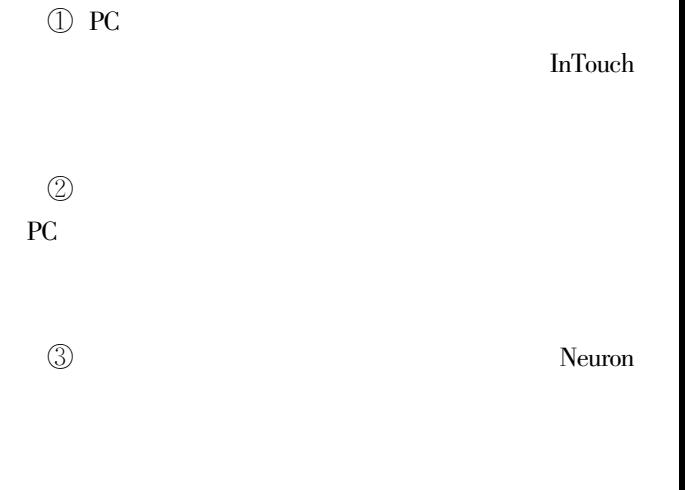

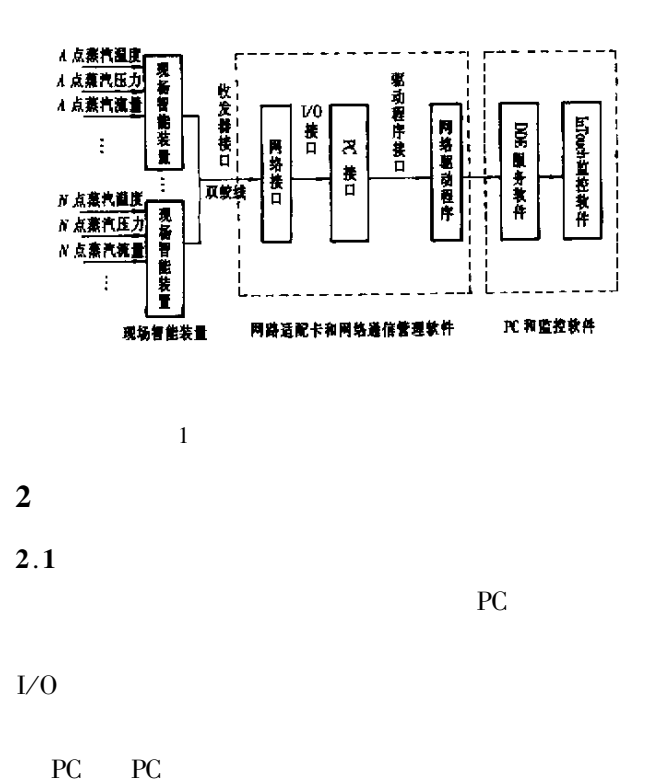

**LonWorks** 

 $\mathbf{1}$ 

**PC** 

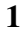

ñ  $DB(8)$ 双端口 RAM  $DB(8)$ 地址译码器 3 Nama 芯片 电转移器 g<br>Ka ⊡யில் LanTalk 协议 AR IK 程序存储 收发 双蚁蛾介质  $\overline{2}$  $2.2$  $PC$  $RAM$  $\rm DDE$ PC **InTouch RAM** Neuron C

Delphi

**RAM** 

 $\overline{2}$ 

LonTalk LonWorks  $CP_0 \sim CP_4$ Neuron 5  $IO$   $_$   $0$   $\sim$   $IO$   $_$   $10$  $V<sub>0</sub>$ 11 34  $\overline{U}$ neurowire  $\overline{1}$  $SPI^{TM}$   $OSP^{TM}$  $Microwire^{TM}$ **MAX186**  $A/$  $\overline{D}$  $\overline{3}$ **MAX186** 8 LonTalk Neuron **MAX186** 

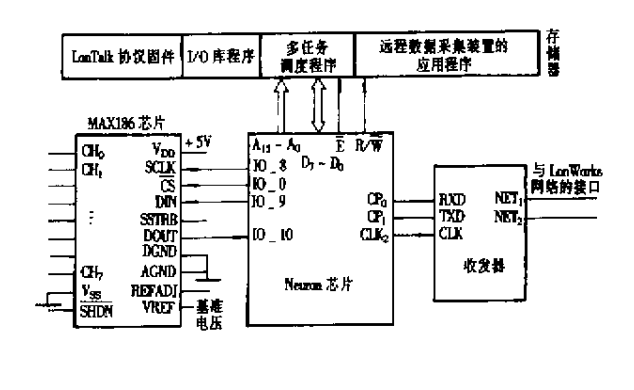

 $\overline{3}$ 

LonTalk

 $3.1$ 

 $\overline{\mathbf{3}}$ 

 $\overline{2}$ 

Neuron

IO  $\_$  0 output bit ADC  $\_$  CS  $\sqrt{2}$  $IO_0$  $IO\_8$  neurowire master select  $IO\_0$  ADC  $\_IO$  $\sqrt{2}$  $\sqrt{2}$ unsigned short C  $8 = 04152637$ mtimer  $tmAD = 500$  $\sqrt{2}$  $\sqrt{2}$  $\rm{msg\_~tag~mess\_~out}$  $\sqrt{2}$ 

when timer  $\_$  expires  $\,$  tmAD  $\,$ 

inti j temp

unsigned int $\text{adc}\,\_\!\!\,$  info

unsigned long ADH

unsigned long ADL

unsigned long ADV

 $3.2$ 

PC

Neuron C

for  $i = 0$   $i < 8$   $i + +$ 

```
ADs j = 0for i = 0 i < ChanNum i +
```
 $\text{adc}_{-} \text{ info} = C_1 + 8 \cdot 16 + 14$ io  $\_$ out $\mbox{ ADC}$   $\_$  IO  $\mbox{ 8adc }$   $\_$  info  $\mbox{ 8}$  $\text{adc}_{-}$  info = 0x00  $\,$  in  $\_$  out  $\,$  ADC  $\_$  IO  $\,$  &adc  $\_$  info  $\,$  8  $\,$  $ADH = adc$  = info  $\text{adc}_{-}$  info = 0x00 in \_ out ADC \_ IO  $\text{\&} \text{adc}_{-}$  info  $\text{8}$  $ADL = ade \_ \in$  $ADV = ADH^* 32 + ADL/8$ ADs  $j = ADs j + ADV$ 

ADs  $j = ADs$   $j \nless 8$ 

 $/\!/$  $\sqrt{2}$ temp = ADs  $j$  /256  $msg$  \_ out. data  $2 * j + 1 + 1 + 1 = temp$ msg out. data  $2^*$  j + 1 + 1 + 1 = ADs j -temp<sup>\*</sup> 256

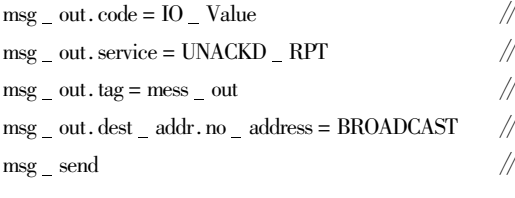

 $tmAD = 500$ 

500ms

 $\sqrt{ }$ 

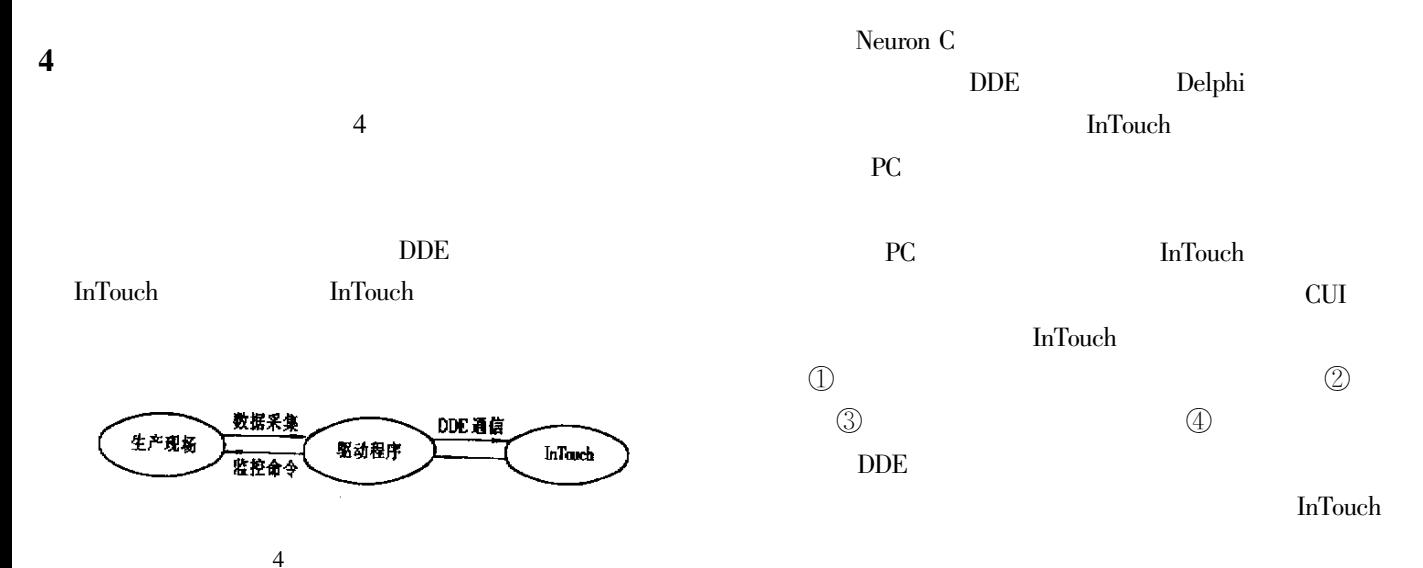

 $\sqrt{2}$ 

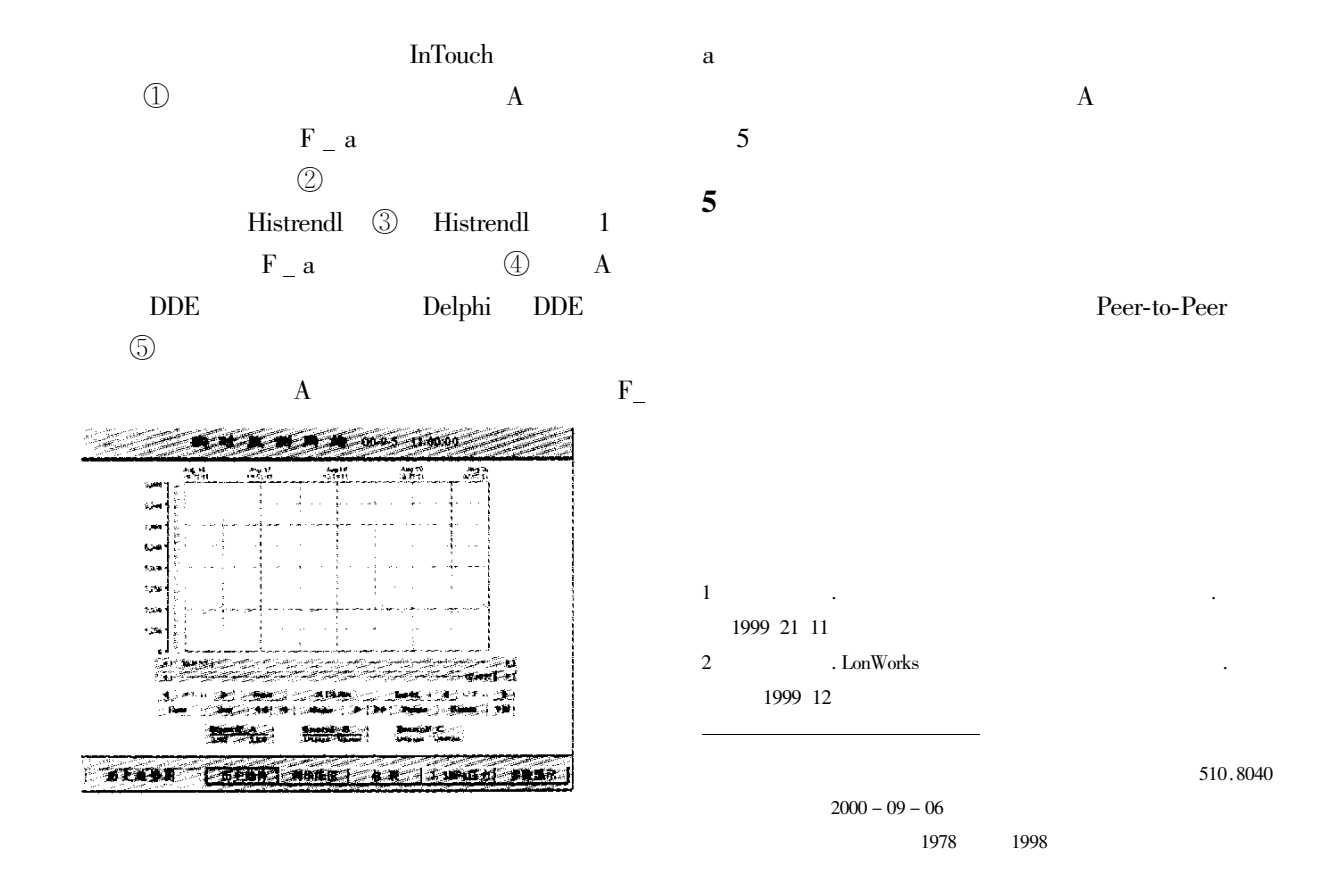